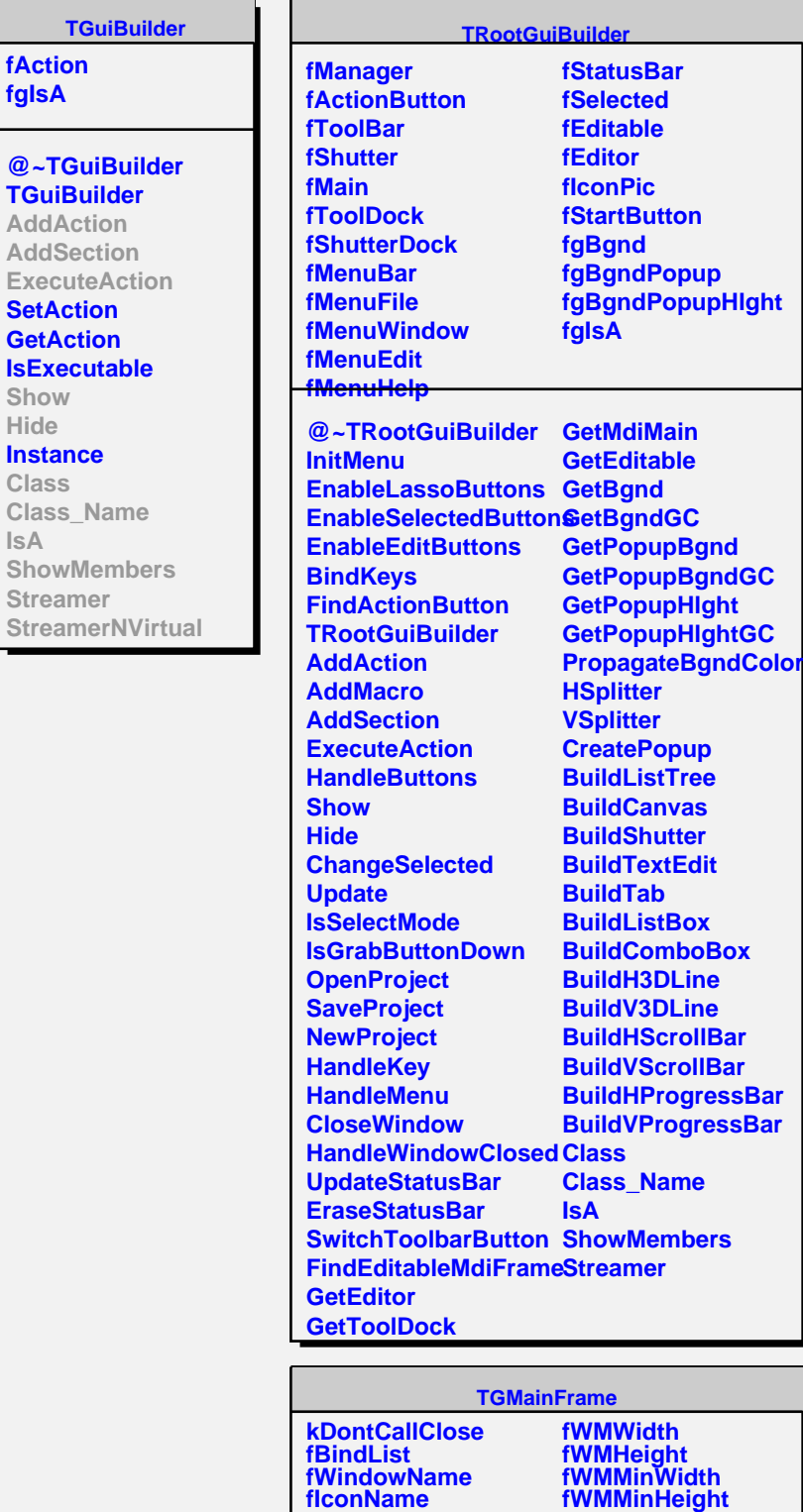

**fIconPixmap fClassName fResourceName fMWMValue fMWMFuncs fMWMInput fWMX fWMY**

**@~TGMainFrame SetWMState**

**fWMMaxWidth fWMMaxHeight fWMWidthInc fWMHeightInc fWMInitState fgIsA**

**fgIsA**

**Hide**

**IsA**

**Strea**